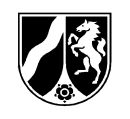

# **Bildungspläne zur Erprobung**

**für die Bildungsgänge, die zu einem Berufsabschluss nach Landesrecht und zur allgemeinen Hochschulreife oder zu beruflichen Kenntnissen und zur allgemeinen Hochschulreife führen** 

# **Teil III: Fachlehrplan**

# **Wirtschaftsinformatik**

**Fachbereich Wirtschaft und Verwaltung** 

# **Grundkurs**

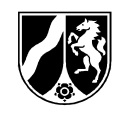

Herausgegeben vom Ministerium für Schule und Weiterbildung des Landes Nordrhein-Westfalen Völklinger Straße 49, 40221 Düsseldorf 45612/2010

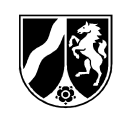

#### **Auszug aus dem Amtsblatt des Ministeriums für Schule und Weiterbildung des Landes Nordrhein-Westfalen**

**Nr. 9/10** 

**Berufskolleg;** 

#### **Bildungsgänge der Berufsfachschule nach Anlage D (D1 bis D28) der Verordnung über die Ausbildung und Prüfung in den Bildungsgängen des Berufskollegs (APO-BK); Bildungspläne zur Erprobung**

RdErl. d. Ministeriums für Schule und Weiterbildung v. 12.8.2010 – 312-6.04.05-29042

**Bezug:** nach § 2 Abs. 1 und 2 der Anlage D APO-BK; Anlage D1 bis D28 (**BASS** 13 – 33 Nr. 1.1)

Für die Bildungsgänge des Beruflichen Gymnasiums nach Anlage D (D1 bis D28) der Verordnung über die Ausbildung und Prüfung in den Bildungsgängen des Berufskollegs (APO-BK – BASS 13-33 Nr. 1.1) wurden für die vierten Fächer (Grundkursfächer) der Abiturprüfung bzw. für die Fächer der Berufsabschlussprüfung Bildungspläne zur Erprobung entwickelt.

Die Bildungspläne für die in der **Anlage 1** aufgeführten Fächer werden hiermit gemäß § 6 Abs. 1 SchulG (BASS 1-1) mit Wirkung vom 1.8.2011 zur Erprobung in Kraft gesetzt. Es wird den Schulen anheim gestellt, die Lehrpläne bereits im Schuljahr 2010/2011 zu verwenden. Es ist sicher zu stellen, dass die für die Umsetzung der neuen Lehrpläne erforderlichen Fortbildungsmaßnahmen bis zum Inkrafttreten durchgeführt werden.

Die Veröffentlichung erfolgt in der Schriftenreihe "Schule in NRW". Je ein Exemplar der Bildungspläne zur Erprobung erhalten die Berufskollegs in Papierform. Die Bildungspläne werden außerdem im Bildungsportal des Ministeriums veröffentlicht.

**Anlage 1**

http://www.berufsbildung.nrw.de/lehrplaene-berufliches-gymnasium/

Eine Bestellung über den Verlag ist nicht möglich.

Die in der **Anlage 2** aufgeführten Bestimmungen treten mit Wirkung vom 1.8.2011 auslaufend außer Kraft.

# Heft Nr. | Bereich/Fach  **Bildungsgänge des Beruflichen Gymnasiums nach § 2 Abs. 1 und 2 APO-BK Anlage D (D1 bis D28)**  Fachbereich Erziehung und Soziales 45110 Fachlehrplan Gesellschaftslehre mit Geschichte [als Grundkursfach] 45111 Fachlehrplan Mathematik [als Grundkursfach] Fachbereich Technik 45415 Fachlehrplan Mathematik [als Grundkursfach] 45416 Fachlehrplan Wirtschaftslehre [als Grundkursfach] Fachbereich Wirtschaft und Verwaltung 45609 Fachlehrplan Biologie [als Grundkursfach] 45610 Fachlehrplan Niederländisch (2. Fremdsprache) [als Grundkursfach] 45611 Fachlehrplan Volkswirtschaftslehre [als Grundkursfach] 45612 Fachlehrplan Wirtschaftsinformatik [als Grundkursfach]

#### **Folgende Bildungspläne zur Erprobung treten zum 1.8.2010 in Kraft:**

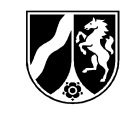

#### **Anlage 2**

#### **Folgende Lehrpläne treten auslaufend mit dem 1.8.2010 außer Kraft:**

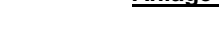

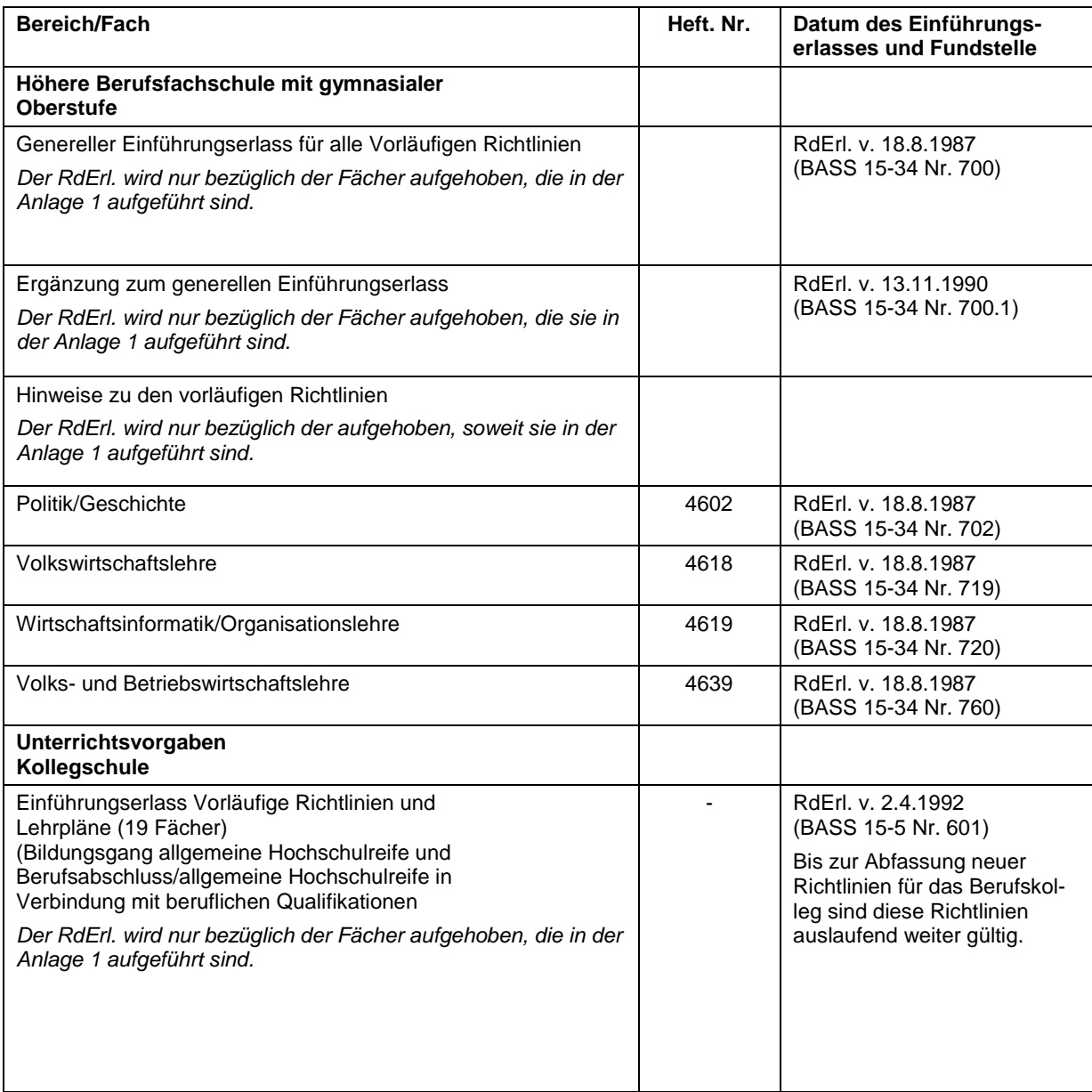

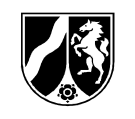

# **Inhalt** Seite **Seite**

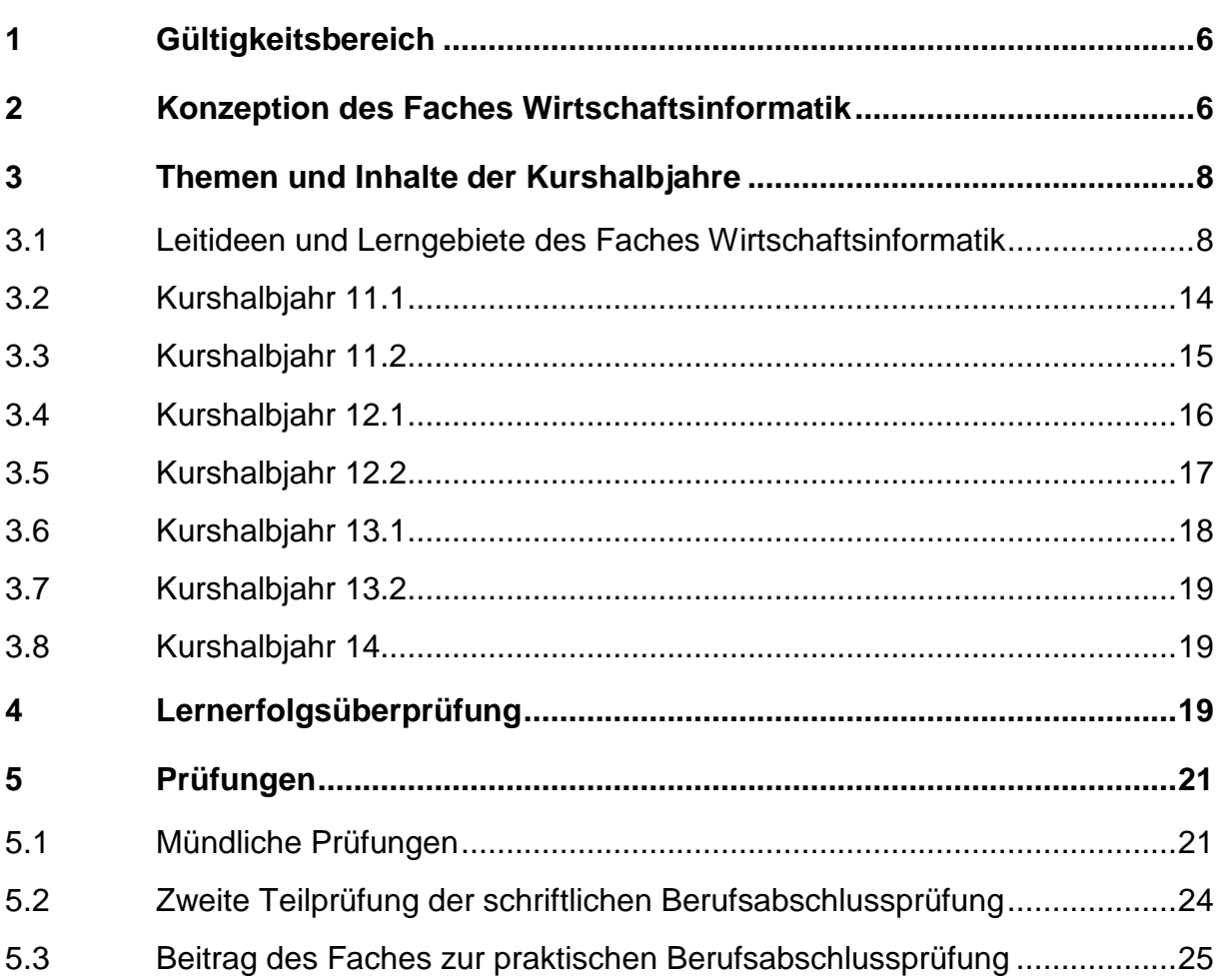

l

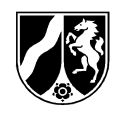

# **1 Gültigkeitsbereich**

Die Vorgaben für das Fach Wirtschaftsinformatik gelten für folgende Bildungsgänge:

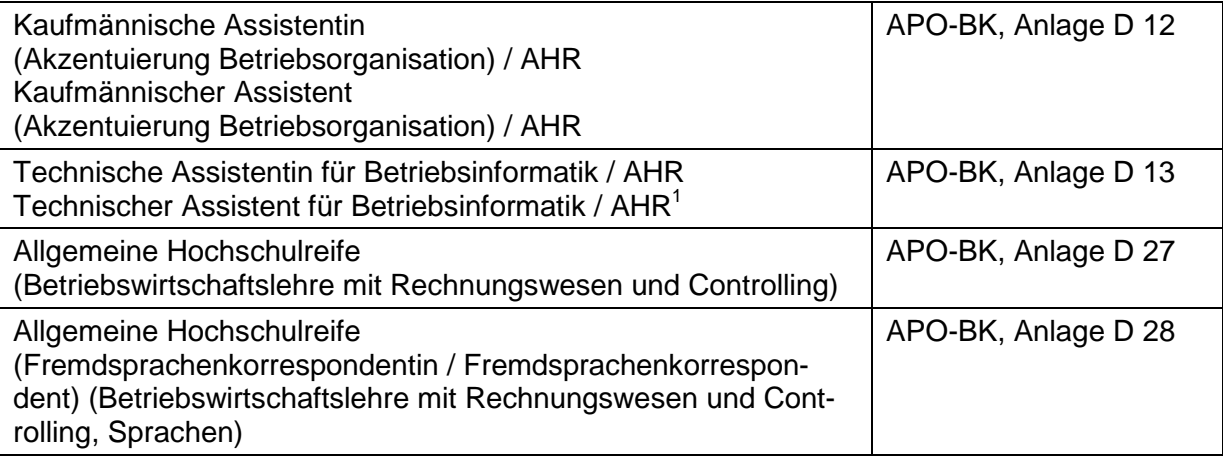

Diese Bildungsgänge sind im Fachbereich Wirtschaft und Verwaltung dem fachlichen Schwerpunkt Wirtschaftswissenschaften zugeordnet.

# **2 Konzeption des Faches Wirtschaftsinformatik**

Die Kompetenzentwicklung im Fach Wirtschaftsinformatik ist ausgerichtet am Ziel der jeweiligen Bildungsgänge: allgemeine Hochschulreife und berufliche Kenntnisse oder allgemeine Hochschulreife und Berufsabschluss nach Landesrecht.

Die Wirtschaftsinformatik wendet Denkweisen und Methoden der Informatik auf wirtschaftliche Belange an. Der Schwerpunkt liegt hierbei insbesondere auf der Betriebswirtschaftslehre. Daher liegt es nahe, die Fächer Wirtschaftsinformatik und Betriebswirtschaftslehre mit Rechnungswesen und Controlling eng zu verzahnen. Die Verzahnung geschieht auf der Grundlage der bereits im Fach Betriebswirtschaftslehre mit Rechnungswesen und Controlling erworbenen Kenntnisse und Kompetenzen, in dem gleiche bzw. verwandte handlungsorientierte betriebliche Situationen herangezogen und aus der Perspektive der Wirtschaftsinformatik betrachtet und bearbeitet werden.

Im Sinne eines Spiralcurriculums sind die Aufgabenstellungen zunehmend komplexer zu fassen.

Mittlerweile hat sich die Wirtschaftsinformatik zu einer selbstständigen Wissenschaft mit einer Vielzahl von Teilgebieten entwickelt. Daher können nur einige Teilgebiete in der Schule insbesondere mit Hinblick auf den geringen Stundenumfang behandelt werden. So werden im Anfangsunterricht aus den Teilgebieten Rechnerarchitektur und Rechnernetze nur wenige grundlegende Aspekte thematisiert. Die modernen Kommunikations- und Informationstechnologien haben die Arbeitswelt in den Unternehmen, aber auch den Alltag der Schüler entscheidend verändert. Die Schülerinnen

<sup>&</sup>lt;sup>1</sup> Anmerkung: Die Betriebsinformatik basiert auf der Konzeption des Lehrplans für Wirtschaftsinformatik. Aufgrund anderer Stundentafel bedarf es einer schulinternen Lehrplananpassung in der didaktischen Jahresplanung.

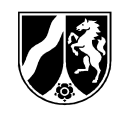

und Schüler erarbeiten die Risiken und Gefahren und sind in der Lage die neuen Möglichkeiten zu beurteilen.

Exemplarisch für Standardsoftware erlernen die Schülerinnen und Schüler zunächst Grundlagen der Tabellenkalkulation und wenden diese auf betriebliche Problemstellungen an (z. B. Gehaltsabrechnung, Abschreibungen).

Im Fach Betriebswirtschaftslehre mit Rechnungswesen und Controlling steht im Kurshalbjahr 11.2 "der Kundenauftrag als Geschäftsprozess des Unternehmens" im Mittelpunkt. Dieses BWR-Thema wird für die Geschäftsprozessmodellierung in der Wirtschaftsinformatik zu Grunde gelegt. Hierbei können verschieden Methoden genutzt werden. Am weitesten verbreitet ist die Geschäftsprozessmodellierung mit erweiterten Ereignisgesteuerten Prozessketten (eEPK) und mit Unified Modelling Language (UML). In diesem Lehrplan ist die Entscheidung für die Geschäftsprozessmodellierung mit UML gefallen, da diese Möglichkeiten zur Verfeinerung bietet, die die spätere Implementierung des Geschäftsprozesses bzw. Teile des Geschäftsprozesses unterstützen. Die eEPK ist zwar leistungsfähiger bei der Dokumentation von Geschäftsprozessen, aber um beide Modellierungssprachen zu behandeln, fehlt im Allgemeinen die Zeit.

Die Schülerinnen und Schüler erwerben die Fähigkeiten, Geschäftsprozesse bzw. Ausschnitte aus Geschäftsprozessen zu modellieren, um die Komplexität der Realität zu mindern, Dynamik zu erfassen und gleichartige Gebilde zu typisieren. Hierzu nutzen sie geeignete Diagrammarten der UML. Die exemplarisch ausgewählten Diagrammarten der UML sind nicht vollständig zu vermitteln, sondern nur in so weit zu detaillieren, wie es die jeweilige Aufgabenstellung erfordert.

Die Schülerinnen und Schüler zerlegen die Aufgaben eines Geschäftsprozesses bzw. eines Teils des Geschäftsprozesses in Klassen, für die bestimmte Eigenschaften (Attribute) typisch sind und die bestimmte Fähigkeiten haben (Methoden bzw. Operationen). Sie modellieren diese mit Hilfe eines UML-Klassendiagramms und sind in der Lage, diese mit einer geeigneten objektorientierten Programmiersprache zu implementieren.

Auf die Festlegung einer bestimmten Programmiersprache wurde bewusst verzichtet, um offen für zukünftige Entwicklungen zu bleiben. Wichtig ist der objektorientierte Ansatz. Beherrschen die Schülerinnen und Schüler das Konzept der Objektorientierung einschließlich der Implementierung mit einer bestimmten Programmiersprache, so ist ein Umlernen auf eine andere Programmiersprache i. d. R. unproblematisch.

Auch wenn im Unterricht kleinere Aufgabenstellungen detailliert bearbeitet und gelöst werden, soll die Wirtschaftsinformatik den Blick fürs Ganze (systemisches Denken) schulen. Daher werden von Anfang an Methoden der Softwareentwicklung eingesetzt, um die Erstellung von Software effektiv durchzuführen.

In komplexen wirtschaftlichen Handlungssituationen sind die Schülerinnen und Schüler in der Lage, die Fragen zu klären, wer welche Daten wann wofür benötigt. Sie erkennen die datenrelevanten Anteile von Geschäftsprozessen und können, sofern es die Aufgabe erfordert, eine relationale Datenbank hierzu entwerfen und implementieren.

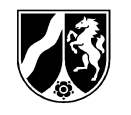

Für die Entwicklung von Datenbankanwendungen erarbeiten die Schülerinnen und Schüler zunächst die Techniken der Datenbankanbindung und des Datenzugriffs auf relationale Datenbanken aus objektorientiert gestalteten Programmen. Dabei verwenden sie die Kopplungsmöglichkeiten zwischen SQL und einer objektorientierten Programmiersprache.

Im Rahmen einer Projektphase im Kurshalbjahr 13.1 erfahren die Schülerinnen und Schüler den gesamten Prozess der Softwareentwicklung an einer für sie überschaubaren betriebswirtschaftlichen Handlungssituation. Sie erkennen, wie wichtig zielgerichtetes Vorgehen ist. Hierzu gehören

- − möglichst genaue Definition der Aufgabe (Pflichtenheft)
- − verbindliche Absprachen und Zusammenarbeit im Team (Projektorganisation)
- − Vorstrukturierung durch geeignete Modellierung (UML) sowie
- − sorgfältige Überprüfung der implementierten Klassen und deren Zusammenspiel.

Die Möglichkeiten und Grenzen der Informatik werden exemplarisch anhand von Datenschutz- und Datensicherungsfragen thematisiert. Aktuelle Entwicklungen im Bereich Datenschutz und Datensicherung sollen hier einfließen.

# **3 Themen und Inhalte der Kurshalbjahre**

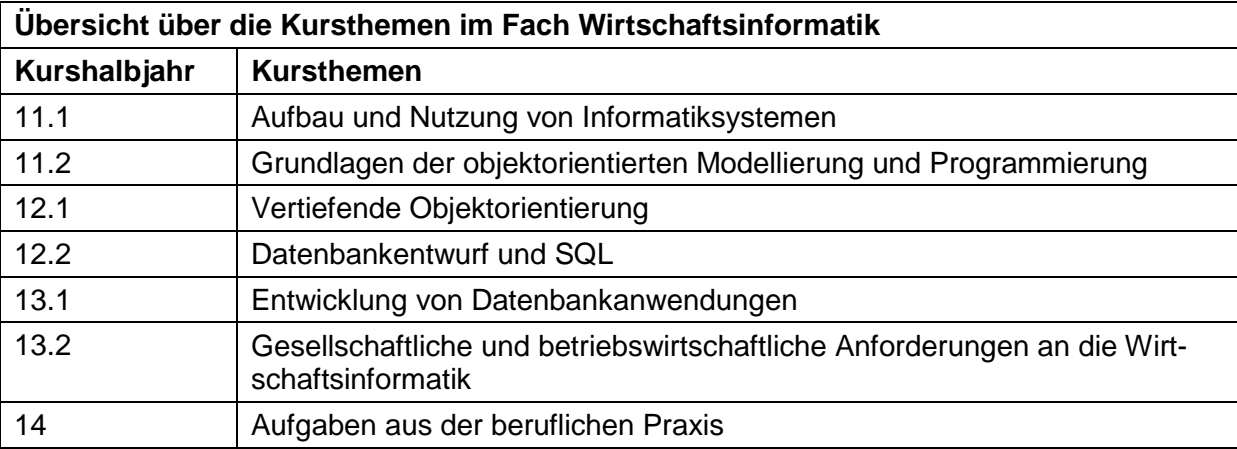

### **3.1 Leitideen und Lerngebiete des Faches Wirtschaftsinformatik**

### **Kurshalbjahr 11.1**

l

In der Jahrgangsstufe 11.1 erarbeiten die Schülerinnen und Schüler Grundlagen des Aufbaus und der Nutzung von Informatiksystemen. Ein Informatiksystem ist in diesem Zusammenhang ein aus "Soft- und Hardware bestehendes System, das Aufgaben der Informationsverarbeitung übernimmt"<sup>2</sup>.

 $^{2}$ Vgl. Gesellschaft für Informatik; Was ist Informatik? Positionspapier, 2006, S. 10. http://www.gi-ev.de/fileadmin/redaktion/Download/was-ist-informatik-lang.pdf (aufgerufen am 06.06.2010)

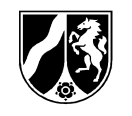

Zunächst sind einfache ADV-Systeme zu betrachten. Hierbei stehen primär ihr funktioneller Aufbau und der prinzipielle Arbeitsablauf im Vordergrund, der für die Anwendungsorientierung der Wirtschaftsinformatik von Bedeutung ist.

Um die schuleigene Datenträgerverwaltung, Ordner- und Dateistruktur effektiv im Unterricht zu nutzen, machen sich die Schülerinnen und Schüler mit diesen vertraut. Ebenfalls wird ihnen der Zugang zu schulischen Kommunikations- und Lernplattformen eröffnet. Hierdurch wird ein Instrument für individuelle Förderung nutzbar gemacht.

Auf der Basis vorhandener Erfahrungen erarbeiten die Schülerinnen und Schüler systematisch die Grundlagen des Internets und lernen effektives Arbeiten und kritischen Umgang mit diesem Medium. Sie nutzen Bereiche dieses Mediums wie interaktive Angebote und collaborative-learning. Insbesondere ist das Verhalten in sozialen Netzwerken (z. B. SchülerVZ) zu thematisieren.

Die kritische Betrachtung dieser Dienste soll sich beziehen auf

- − die möglichen persönlichen Nachteile, die mit der Veröffentlichung privater Informationen im Internet verbunden sein können und
- − die Nutzung personenbezogener Daten durch den Dienstbetreiber.

Die Tabellenkalkulation wird in allen Bereichen der Wirtschaft und Verwaltung zur Analyse und Darstellung von Informationen eingesetzt. Ein problemgerechter Einsatz der Tabellenkalkulation durch die Schülerinnen und Schüler mit einem nachhaltigen Verständnis für die Nutzung der Grundfunktionen liefert einen wesentlichen Beitrag für die Unterrichtsarbeit auch in anderen Fächern des Wirtschaftsgymnasiums und in anschließenden Ausbildungs- oder Studiengängen. Die Schülerinnen und Schüler erwerben hierbei die Fähigkeit, für betriebswirtschaftliche Aufgabenstellungen eigenständig geeignete Funktionen auszuwählen, korrekt anzuwenden und die Lösungsergebnisse sinnvoll zu präsentieren. Die Nutzung von logischen Funktionen bereiten die Schülerinnen und Schüler auf ein Struktur gestaltendes Denken vor, das bei der späteren Programmierung von Bedeutung sein wird.

Für die Tabellenkalkulation sollte etwa zwei Drittel der Zeit eingeplant werden.

#### **Kurshalbjahr 11.2**

Fachliche Grundlage der Jahrgangsstufe 11.2 ist das Konzept der Softwareentwicklung nach dem objektorientierten Programmierparadigma.

Im Wesentlichen sind wirtschaftsbezogene Aufgabenbeispiele zu nutzen.

Der Prozess zur Lösung von Aufgabenstellungen in der Informatik gliedert sich in Modellierung und Implementierung. Vorwiegend sind Aufgaben mit Projektcharakter zu lösen. Zur Bearbeitung solcher Aufgaben sollte der zuvor genannte Prozess eingehalten werden. Der Praxisbezug des Fachs Wirtschaftsinformatik ist zu gewährleisten.

Die Darstellung von betriebswirtschaftlichen Aufgabenstellungen mit Hilfe von Anwendungsfalldiagrammen und die Spezifikation von Anforderungen in Pflichtenheften sichern eine DV-gerechte Strukturierung von betrieblichen Aufgabenstellungen. Der

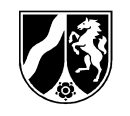

Ist- und Sollzustand kann im Pflichtenheft mit Hilfe von Anwendungsfalldiagrammen visualisiert und durch Anwendungsfallbeschreibungen konkretisiert werden.

Die Schülerinnen und Schüler bilden einen Ausschnitt der Realität in Form eines Modells ab, mit dem Ziel, sich auf die für die Aufgabe notwendigen Merkmale und Funktionalitäten zu beschränken. Als Modellierungsinstrument für eine übersichtliche und eindeutige Darstellung hat sich die Unified Modelling Language (UML) als Standard durchgesetzt.

Mit der Umsetzung eines Modells in eine Programmiersprache erweitern die Schülerinnen und Schüler ihre fachlichen Kompetenzen. In der Implementierungsphase realisieren und testen sie ihre Modelle und erfahren deren Nutzen. Die Einführung in die Programmierung basiert durchgängig auf dem objektorientierten Ansatz, um die Forderung nach guter Wartbarkeit, Erweiterbarkeit und Modularisierung von Softwareprodukten zu gewährleisten.

Die Schülerinnen und Schüler erlernen im Folgenden die Grundlagen der objektorientierten Programmierung. Die betriebswirtschaftlichen Aufgabenstellungen zu diesem Lernprozess sind so anzulegen, dass sich die Modellierung und Implementierung jeweils auf eine Klasse beschränkt.

Für den Einstieg in die objektorientierte Programmierung kann in Abhängigkeit von der gewählten Programmiersprache eine Programmieroberfläche<sup>3</sup> genutzt werden, die speziell für den Schulunterricht konzipiert wurde.

Typische Anwendungen, die den Schülerinnen und Schülern im Alltag und in der betrieblichen Praxis begegnen, basieren üblicherweise auf grafischen Benutzeroberflächen (GUIs – graphical user interfaces). Den Schülerinnen und Schülern ist der Umgang mit Grundelementen der GUI (Label, Textbox, Button) aus Anwendersicht ver $t$ raut. Sie entwerfen in einer integrierten Entwicklungsumgebung<sup>4</sup> einfache grafische Oberflächen zum Testen erstellter Klassen.

### **Kurshalbjahr 12.1**

l

In diesem Kurshalbjahr erarbeiten die Schülerinnen und Schüler weitere wichtige objektorientierte Programmierkonzepte anhand von betriebswirtschaftlichen Aufgabenstellungen. Aufbauend auf die Themen und Inhalte des Kurshalbjahres 11.2 gilt auch für das Kurshalbjahr 12.1, dass sich der Unterricht an den Phasen des Softwareentwicklungsprozesses Modellierung und Implementierung orientiert.

Üblicherweise finden Interaktionen zwischen Objekten verschiedener Klassen statt. Zum besseren Verständnis dieser dynamischen Abläufe nutzen die Schülerinnen und Schüler Sequenzdiagramme, die den zeitlichen Ablauf der Kommunikation zwischen den beteiligten Objekten modellieren.

Viele betriebswirtschaftliche Aufgabenstellungen erfordern eine systematische Auseinandersetzung mit Objektsammlungen (z. B. Liste von Artikeln oder Liste von Arti-

 $3$ z. B. BlueJ für Java, JavaEditor von G. Röhner.

 $4$ z. B. Visual C# Express Edition, NetBeans, Eclipse oder der JavaEditor von G. Röhner.

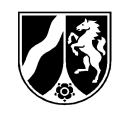

keln differenziert nach Lieferanten). Objektorientierte Programmiersprachen halten hierfür Collections als Objekte, die andere Objekte sammeln und verwalten, bereit.

Exemplarisch erarbeiten die Schülerinnen und Schüler Collections anhand der ArrayList. Sie setzen sich mit betriebswirtschaftlichen Aufgaben auseinander, die die Suche oder Aktualisierung einer Liste betreffen. Sie nutzen für die Implementierung kopfgesteuerte Schleifen in Verbindung mit der Klasse ArrayList.

Eines der wesentlichen Merkmale objektorientierter Programmiersprachen ist die Vererbung, also die Möglichkeit, Eigenschaften und Methoden vorhandener Klassen auf neue Klassen zu übertragen. Die Schülerinnen und Schüler wenden das Prinzip der Vererbung in ihrer Klassenmodellierung und Implementierung an, um Redundanzen zu verringern und die Wiederverwendbarkeit zu gewährleisten. Abstrakte Klassen sowie das Überschreiben von Methoden erhöhen die Verwendungsmöglichkeiten des Vererbungsprinzips.

Aufgrund erweiterter betriebswirtschaftlicher Aufgabenstellungen ist es notwendig, zusätzliche GUI-Elemente einzusetzen. Potentielle Eingabefehler fangen die Schülerinnen und Schüler durch Ausnahmebehandlung (Exception-Handling) mittels "try" und "catch" ab.

#### **Kurshalbjahr 12.2**

l

Dieses Kurshalbjahr vermittelt den Schülerinnen und Schülern die strukturierte und systematische Speicherung von Daten in relationalen Datenbanken.<sup>5</sup> Ziel ist eine redundanzfreie Speicherung der Daten, um Anomalien und damit verbundene Dateninkonsistenzen – wie sie bei der konventionellen Datenspeicherung auftreten können – zu vermeiden.

Das Prinzip der Modellierung und Implementierung bestimmt auch in diesem Kurshalbjahr den Softwareentwicklungsprozess. Dabei ist der Einsatz entsprechender Entwicklungstools empfehlenswert.

Das Prinzip der Redundanzfreiheit erarbeiten die Schülerinnen und Schüler anhand der Entwicklung relationaler Datenbanken für betriebswirtschaftliche Aufgabenstellungen. Hierbei erstellen die Schülerinnen und Schüler Entity-Relationship-Modelle (ER-Modelle), aus denen sie Relationenmodelle nach festen Regeln ableiten. Sie stellen sicher, dass ihre Ergebnisse keine unnötigen Redundanzen aufweisen.

In der Implementierungsphase setzen die Schülerinnen und Schüler Relationenmodelle mit Hilfe eines Datenbankmanagementsystems<sup>6</sup> in physikalische Datenbanken um.

Um betriebswirtschaftliche Informationssysteme ständig zu aktualisieren und Informationen als Grundlage für betriebliche Entscheidungen zu gewinnen, analysieren und entwickeln sie geeignete SQL-Statements.

<sup>&</sup>lt;sup>5</sup> Im Laufe der Zeit ist es auf Grund aktueller Entwicklungen in der Wirtschaftsinformatik und in der Praxis möglich, dass sich der Fokus verstärkt weg von relationalen Datenbankmodellen hin zu ob-

<sup>&</sup>lt;sub>, j</sub>ektorientierten Datenbankmodellen entwickelt.<br><sup>6</sup> Mögliche freie DBMS-Systeme (SQL 92-Standard): mysql, MS SQL-Server Express.

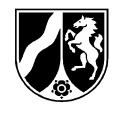

#### **Kurshalbjahr 13.1**

Während bisher bei der Behandlung von Datenbanken der Modellierungsaspekt besonders betont wurde, wird in diesem Kurshalbjahr der Anwendungsaspekt von Datenbanken in den Vordergrund gestellt.

In großen Unternehmen werden komplexe Informationssysteme auf der Grundlage von Datenbanken verwendet, um die verschiedenen Geschäftsvorfälle zu unterstützen. Dies geschieht mit geeigneter Anwendungssoftware, da Mitarbeiterinnen und Mitarbeiter beispielsweise in der Sachbearbeitung nur indirekt auf die Datenbank zugreifen dürfen. Für einen direkten Datenbankzugriff fehlen zum einen in der Regel die Kenntnisse und zum anderen würde dies die Gefahr einer missbräuchlichen Nutzung beinhalten.

Änderungen und Informationsabfragen werden über geeignete Benutzerschnittstellen initiiert. Diese Arbeitsweise ist den Schülerinnen und Schülern i. d. R. aus dem alltäglichen Umgang mit dem Rechner vertraut.

In diesem Halbjahr erarbeiten die Schülerinnen und Schüler, wie sie in der bereits vertrauten Programmierumgebung geeignete Benutzerschnittstellen entwerfen. Um Informationen in der Oberfläche anzuzeigen oder Änderungen durchzuführen, greifen sie mit Hilfe ihrer Kenntnisse der objektorientierten Programmierung und der Datenbankabfragesprache SQL auf Datenbanken zu.

An die Erarbeitung des objektorientierten Datenbankzugriffs schließt sich eine Projektphase an, die 6 – 10 Wochen in Anspruch nehmen kann. Die Schülerinnen und Schüler entwerfen und implementieren eine überschaubare betriebswirtschaftliche Datenbankanwendung.

Durch die Projektmethode arbeiten die Schülerinnen und Schüler praxisnah und erweitern ihre sozialen Kompetenzen sowie die Fähigkeit zum selbstständigen Lernen.

Sie lernen Arbeitsprozesse eigenständig zu steuern, indem sie Ziele setzen, den Prozess planen und kontrollieren. Sie dokumentieren den Projektfortschritt, um ihn zu kontrollieren und Entscheidungen nachvollziehbar zu machen sowie eventuell Fehler zu beheben.

Durch Variation in der Aufgabenstellung und der Gruppenzusammensetzung bestehen Möglichkeiten der Differenzierung und individuellen Förderung.

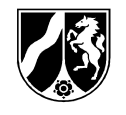

#### **Kurshalbjahr 13.2**

In diesem Kurshalbjahr werden exemplarisch die gesellschaftlichen Anforderungen für den Umgang mit Daten thematisiert.

Basierend auf dem Grundrecht der informationellen Selbstbestimmung erarbeiten die Schülerinnen und Schüler eigenständig an geeigneten Fallbeispielen Ziele, Hauptprinzipien (Datensparsamkeit, Erforderlichkeit, Zweckbindung u. a.) und exemplarische Kontrolleinrichtungen des Datenschutzes. Anhand typisch betriebswirtschaftlicher Aufgabenstellungen ermitteln die Schülerinnen und Schüler Datensicherungsziele und geeignete Datensicherungsmaßnahmen. Eigenständig untersuchen sie Unterschiede und Gemeinsamkeiten von Datenschutz und Datensicherheit.

Das Sichern und Vertiefen der Fach- und Methodenkompetenzen, die für eine erfolgreiche Abiturprüfung notwendig sind, ist die Leitidee bei der Konstruktion von Lernaufgaben aus den abiturrelevanten Kursthemen. Dabei sind Lernaufgaben auf betriebswirtschaftliche Situationen zu beziehen und gleichzeitig so umfassend zu stellen, dass sich die Schülerinnen und Schüler auf die Anforderungen einer Abiturprüfung vorbereiten.

#### **Kurshalbjahr 14 (nur D12, D13)**

In diesem Kurshalbjahr leistet der Unterricht im Fach Wirtschaftsinformatik seinen Beitrag zur Vorbereitung auf die praktische Berufsabschlussprüfung. Die eingebrachten Aufgaben sind abzustimmen auf das Profil des jeweiligen Assistentenberufs. In fächerübergreifenden Aufgabenstellungen wenden die Schülerinnen und Schüler ihre erworbenen Kenntnisse aus den Kurshalbjahren 11.1 bis 13.2 an. Die Schülerinnen und Schüler bearbeiten Aufgabentypen, die an unterschiedlichen Stellen des Softwareentwicklungsprozesses ansetzen. Die Aufgabenstellungen sind aus unterschiedlichen betriebswirtschaftlichen Bereichen zu wählen und bedingen somit eine fächerübergreifende Wiederholung und Vertiefung der bisher erlernten Inhalte.

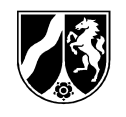

# **3.2 Kurshalbjahr 11.1**

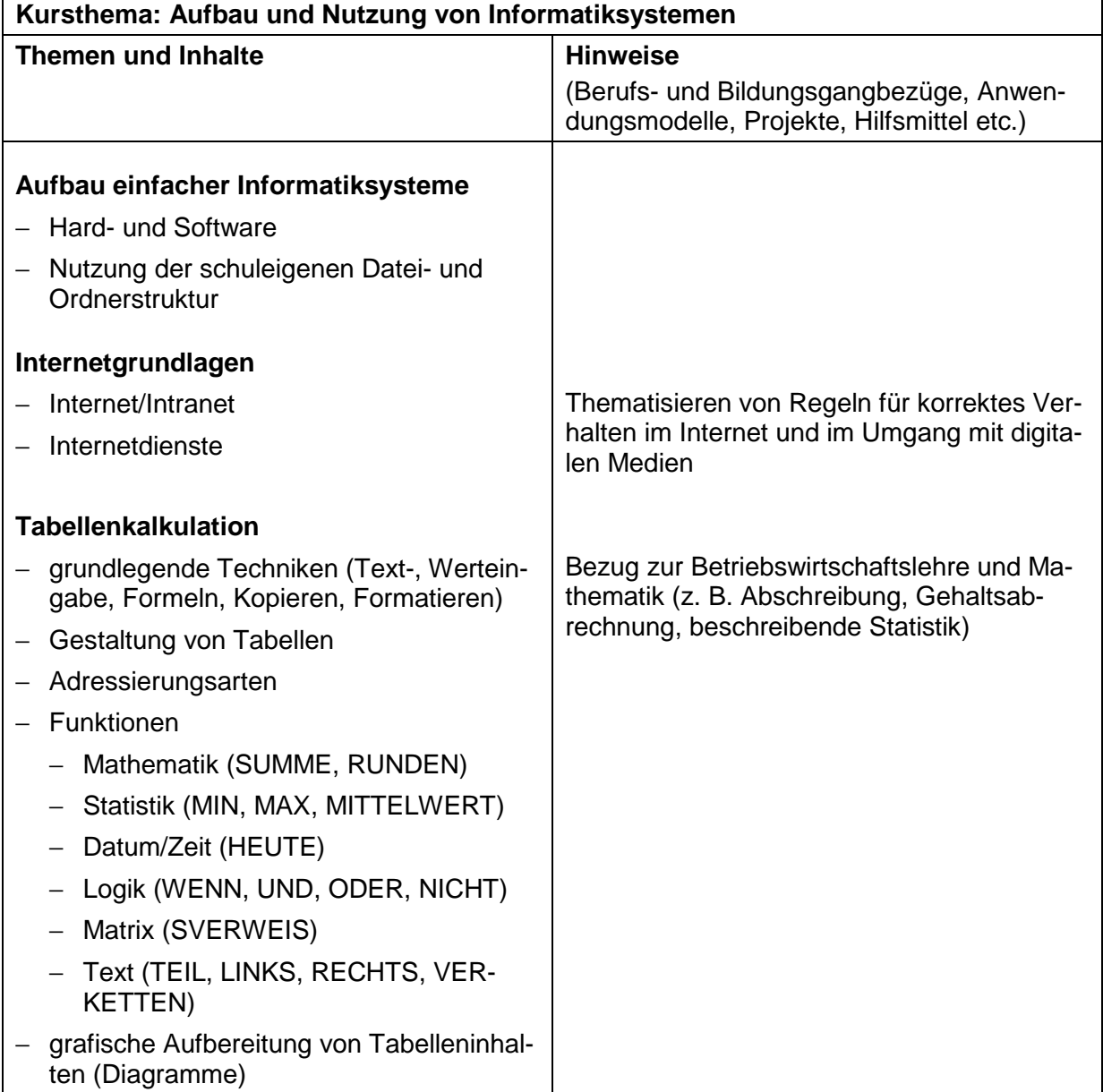

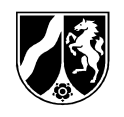

# **3.3 Kurshalbjahr 11.2**

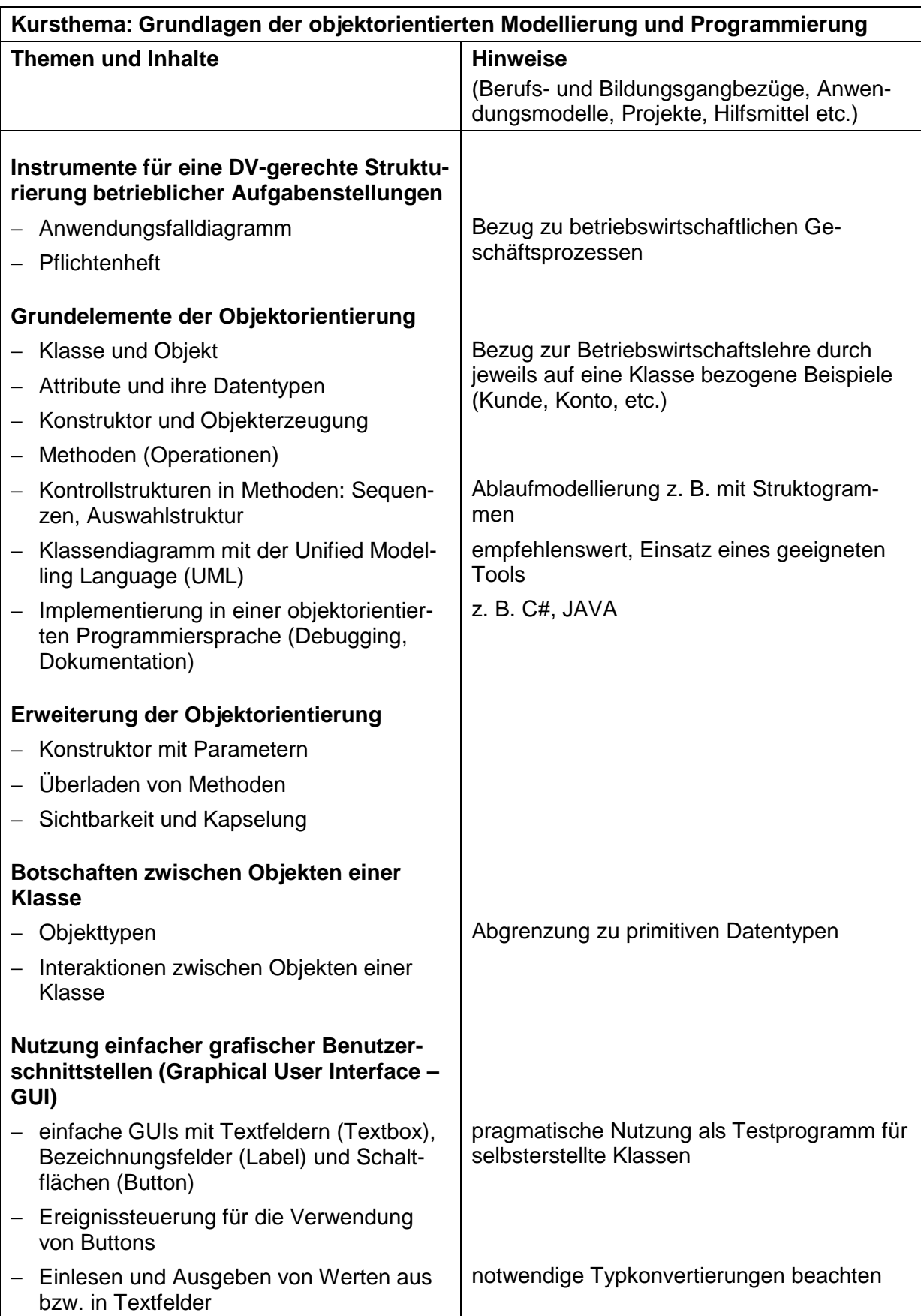

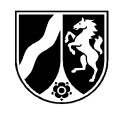

# **3.4 Kurshalbjahr 12.1**

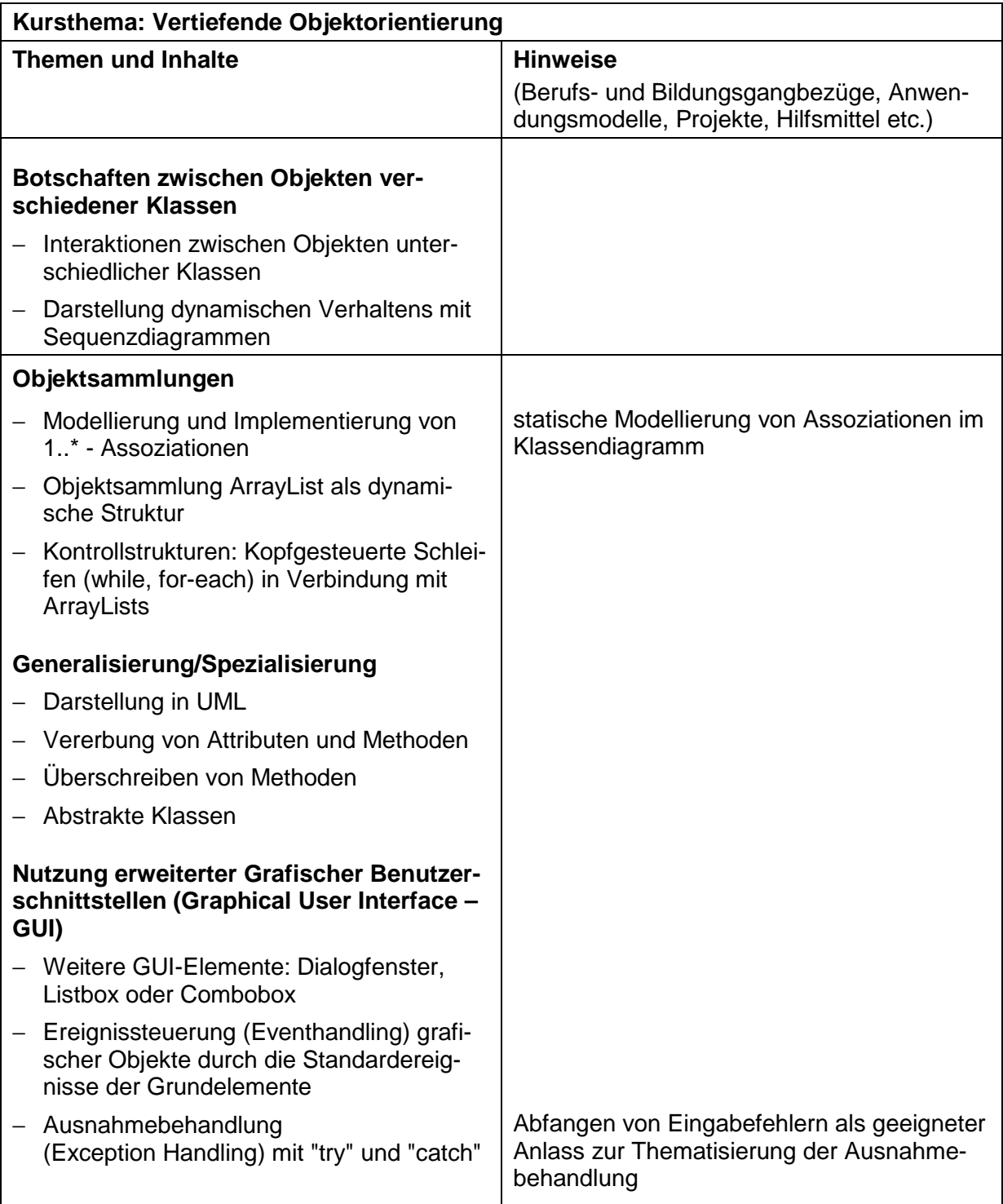

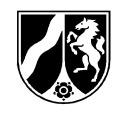

# **3.5 Kurshalbjahr 12.2**

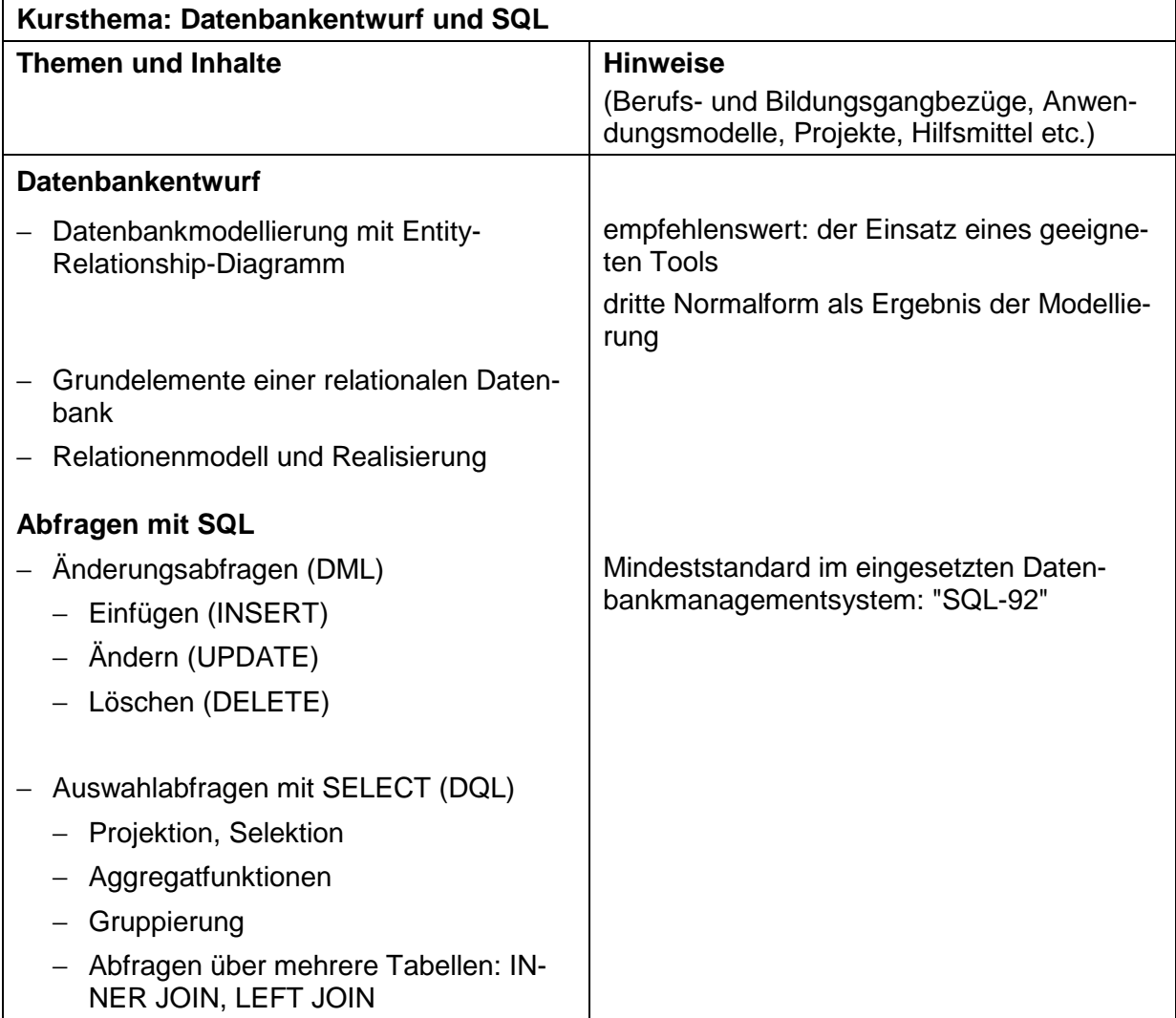

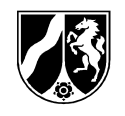

# **3.6 Kurshalbjahr 13.1**

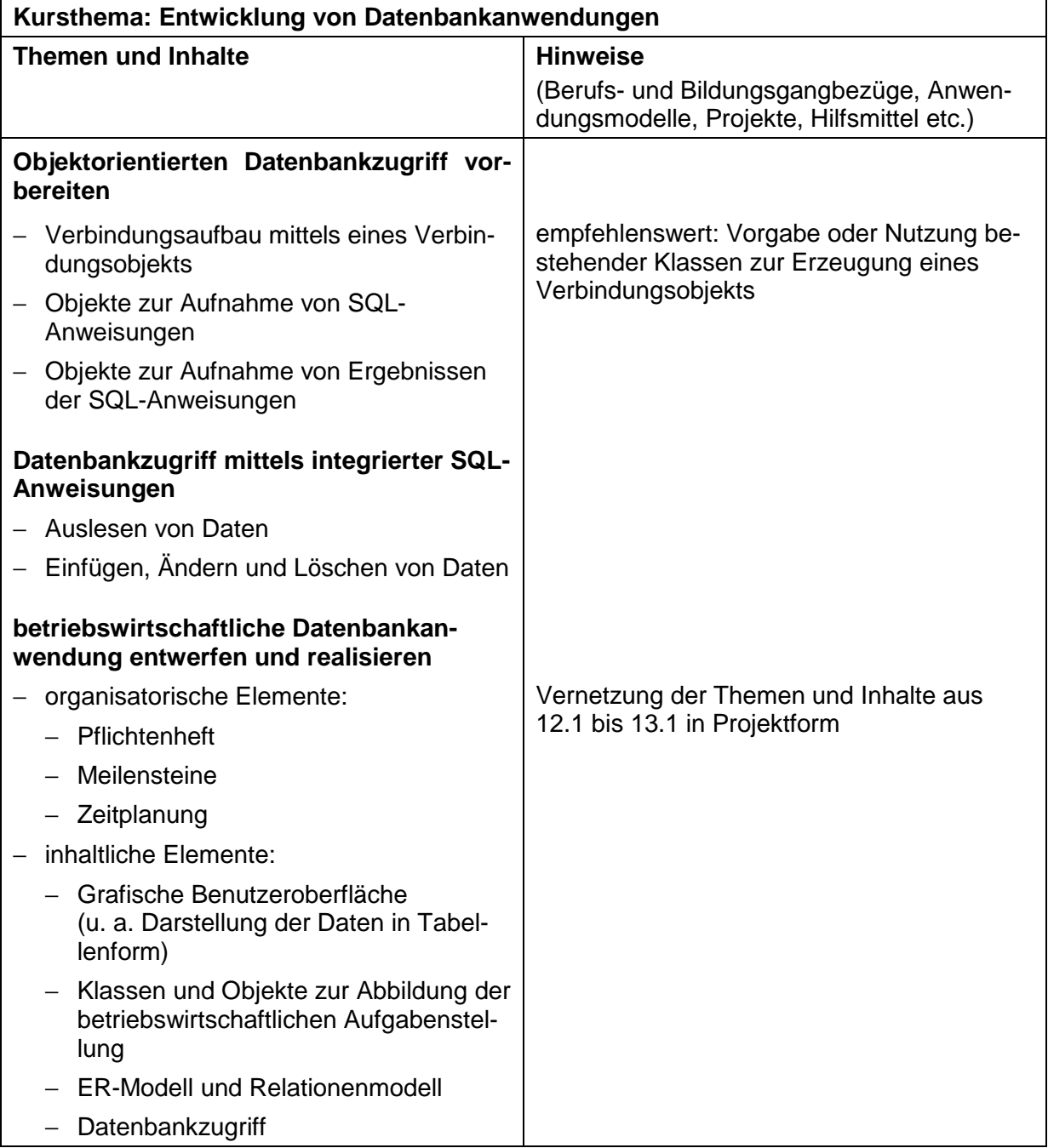

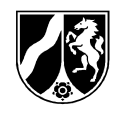

## **3.7 Kurshalbjahr 13.2**

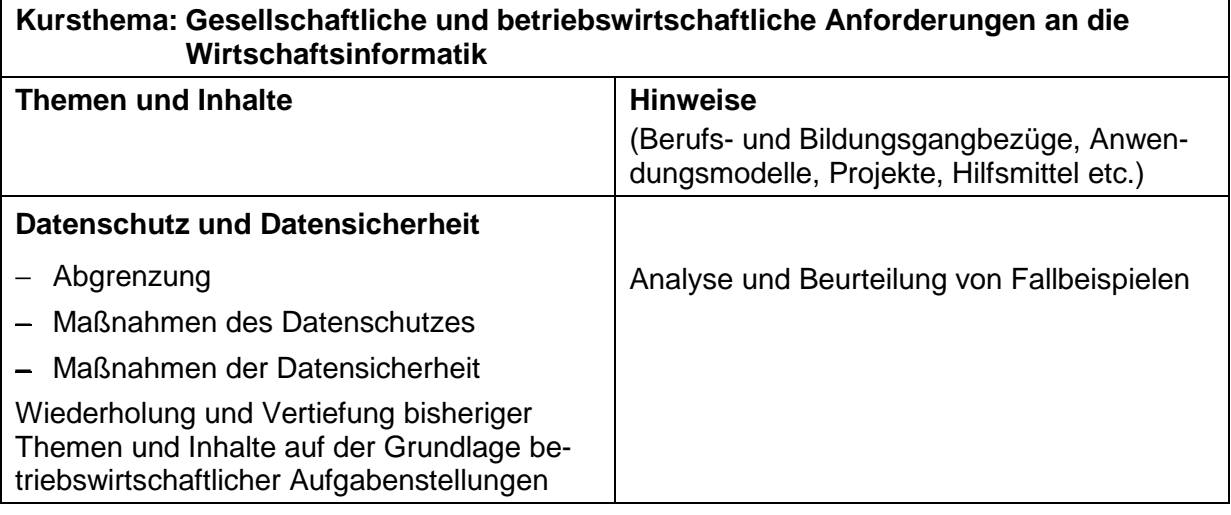

# **3.8 Kurshalbjahr 14**

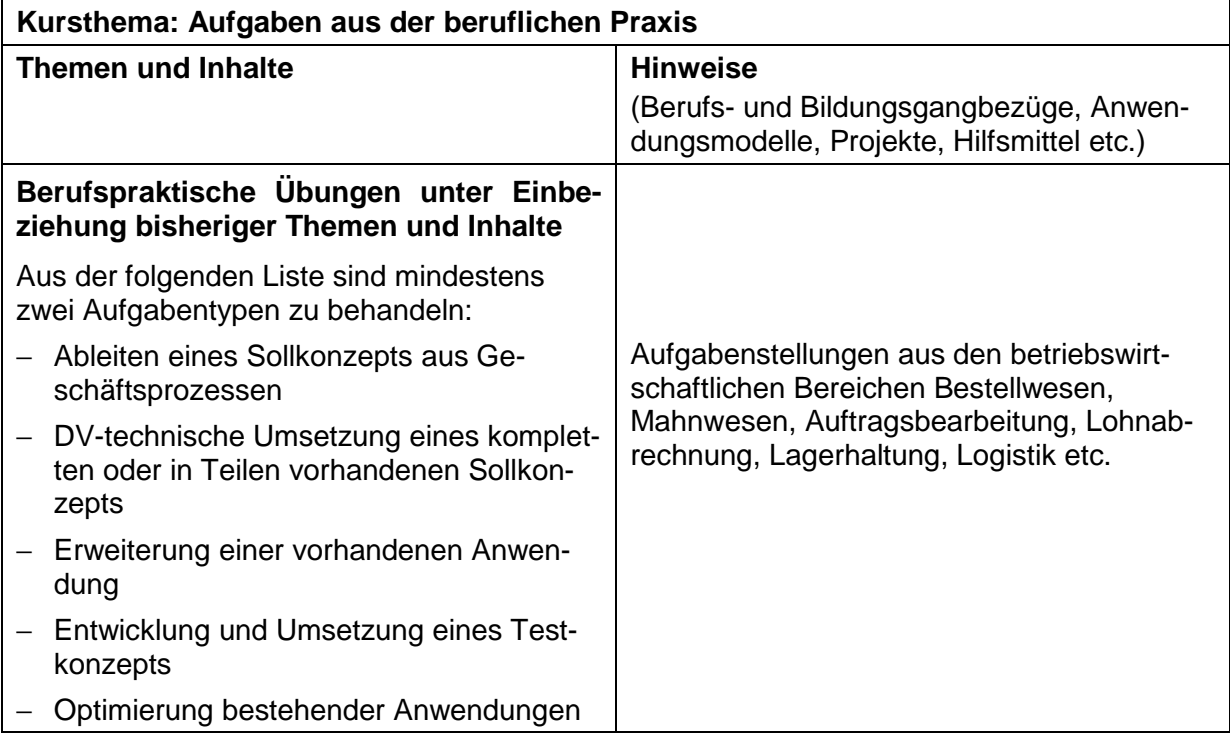

# **4 Lernerfolgsüberprüfung**

Die Lernerfolgsüberprüfung im Fach Wirtschaftsinformatik richtet sich nach den Bestimmungen des § 48 des Schulgesetzes für das Land Nordrhein-Westfalen (Schulgesetz NRW – SchulG) und wird durch § 8 der Verordnung über die Ausbildung und Prüfung in den Bildungsgängen des Berufskollegs (Ausbildungs- und Prüfungsordnung Berufskolleg – APO-BK), dessen Verwaltungsvorschriften und durch die §§ 8 – 13 der Anlage D in der APO-BK konkretisiert.

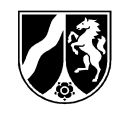

In der Lernerfolgsüberprüfung werden die im Zusammenhang mit dem Unterricht erworbenen Kenntnisse, Fähigkeiten und Fertigkeiten erfasst.

In den Bildungsgängen des Berufskollegs, die zu einem Berufsabschluss nach Landesrecht und zur allgemeinen Hochschulreife oder zu beruflichen Kenntnissen und zur allgemeinen Hochschulreife führen, wird die Vermittlung der umfassenden beruflichen Handlungskompetenz angestrebt, deren Momente auch im Rahmen der Lernerfolgsüberprüfungen zum Tragen kommen. Lernerfolgsüberprüfungen erfüllen grundsätzlich drei Funktionen:

- − Sie kennzeichnen und wahren die gesetzten Ansprüche an Fachlichkeit in der Wirtschaftsinformatik, Komplexität als Voraussetzung für selbst organisiertes sowie verantwortliches Handeln mit Gegenständen oder Prozessen des Berufsfelds in gesellschaftlichem Kontext.
- − Sie ermöglichen die diagnostische Einschätzung und die gezielte Unterstützung des Lehr-/Lernprozesses.
- − Sie schaffen die Voraussetzungen für den Vergleich von Lernleistungen.

Unter Berücksichtigung der Konzeption des Faches und der didaktischen Organisation im Bildungsgang gelten die Grundsätze der Lernerfolgsüberprüfung:

- − Bezug zum Unterricht
- − Art der Aufgabenstellung als komplex strukturierte Anforderungssituation von sozioökonomischen Prozessen der realen Diskurswelt
- − Eindeutigkeit der Anforderungen
- − Berücksichtigung von Teilleistungen und alternativen Lösungen und Beachtung unterschiedlicher Bezugsnormen oder -größen.

Für Lehrerinnen und Lehrer ist die Feststellung des Lernerfolgs auch Anlass, die Zielsetzungen und die Methoden ihres Unterrichts zu überprüfen und ggf. zu modifizieren.

Für die Schülerinnen und Schüler dient die Feststellung und Bewertung des individuellen Lernerfolgs zur Verdeutlichung ihrer Lernfortschritte und Lernschwierigkeiten. Sie ist eine Hilfe für weiteres Lernen. Im Sinne eines pädagogischen Leistungsprinzips steht die Verbindung von Leistungsanforderungen mit individueller Förderung im Mittelpunkt schulischen Lernens.

Konkretisierungen für die Lernerfolgsüberprüfung werden in der Bildungsgangkonferenz festgelegt. Mit Klausuren und "Sonstigen Leistungen" soll durch Progression und Komplexität in der Aufgabenstellung die Bewertung von Leistungen in den Anforderungsbereichen Reproduktion, Reorganisation und Transfer ermöglicht werden.

Dabei ist nicht nur darauf zu achten, dass die Schülerinnen und Schüler Gelegenheit zu problemlösendem Denken und zur Formulierung einer eigenen Position erhalten, sondern auch darauf, dass ihre sprachliche Richtigkeit und ihr Ausdrucksvermögen angemessen berücksichtigt wird. Neben der Qualität der Beiträge sind Kommunikation- und Kooperationsfähigkeit sowie Kontinuität des Engagements zu bewerten.

Spezifische Aspekte der Leistungsbewertung im Fach Wirtschaftsinformatik sind:

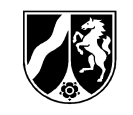

Die Fähigkeit der Schülerinnen und Schüler

- − komplexe Problemzusammenhänge durch Formen des teamorientierten und fächerverbindenden Lernens zu bearbeiten, diese Zusammenhänge modellhaft darzustellen und kritisch zu reflektieren
- − zu fachlichen Problemen Stellung zu beziehen, das eigene Urteil anderen verständlich zu machen, rational zu begründen und argumentativ zu vertreten
- − ausgehend von einem Sachurteil unter Einbeziehung individueller Wertmaßstäbe zu einem begründeten eigenen Werturteil zu kommen
- − zu einer Problemstellung einen konkreten Lösungsvorschlag entwickeln
- − eine Gegenposition oder einen Verbesserungsvorschlag zu einem vorhandenen Lösungsvorschlag entwickeln
- − Modelle der Wirtschaftsinformatik zu verstehen, selbständig zu entwickeln und basierend darauf einer kritischen Reflexion zu unterziehen
- − Begriffe zu erklären, Kenntnisse zu erwerben und anzuwenden.

#### Die Fertigkeit

- − die Fachsprache korrekt anzuwenden
- − Sachverhalte in einen Gesamtzusammenhang einzuordnen
- − aus Primärquellen wesentliche ökonomische Sachverhalte herauszuarbeiten
- − Materialien fachbezogen auszuwerten
- − betriebswirtschaftliche Anwendungsfälle in wirtschaftsinformatorische Modelle zu transformieren und basierend darauf Informationssysteme zur Unterstützung dieser Anwendungsfälle zu entwickeln.

Für jeden Beurteilungsbereich (Klausuren/Sonstige Leistungen) werden Noten nach einem ersten Kursabschnitt sowie am Ende eines Kurshalbjahres ausgewiesen. Die Kursabschlussnote wird gleichrangig unter pädagogischen Gesichtspunkten aus den Endnoten beider Beurteilungsbereiche gebildet.

# **5 Prüfungen**

### **5.1 Mündliche Prüfungen**

Die folgenden Hinweise zur mündlichen Abiturprüfung gelten für die Bildungsgänge

- − D27 der APO-BK "Allgemeine Hochschulreife (Betriebswirtschaftslehre mit Rechnungswesen und Controlling)" und
- − D28 der APO-BK "Allgemeine Hochschulreife (Fremdsprachenkorrespondentin/ Fremdsprachenkorrespondent) (Betriebswirtschaftslehre mit Rechnungswesen und Controlling, Sprachen)"

Die mündliche Prüfung bezieht sich in der Regel schwerpunktmäßig auf eines der vier Halbjahre der Qualifikationsphase, muss aber Sachgebiete mindestens eines anderen Kurshalbjahres der Qualifikationsphase aufgreifen. Die Prüfung muss insge-

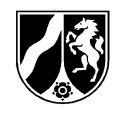

samt so angelegt sein, dass es den Prüflingen grundsätzlich möglich ist, jede Notenstufe zu erreichen.

Die Aufgabenstellung in der mündlichen Prüfung bezieht sich schwerpunktmäßig auf die Bereiche

- − Modellierungstechniken
- − Implementierung
- − Informatiksysteme und
- − Möglichkeiten und Grenzen der Wirtschaftsinformatik<sup>7</sup>.

Besonders geeignet sind Aufgabenstellungen, die

- − Teilaufgaben enthalten, welche eine Erläuterung der Grundgedanken konkreter Modellierungen in den Mittelpunkt stellen
- − Diagramme, Tabellen, Ergebnisse usw. vorgeben, an denen wesentliche Gedankengänge zu erläutern sind
- − Aussagen enthalten, zu denen der Prüfling kritisch und differenziert Stellung nehmen kann
- − sich auf aktuelle Entwicklungen und Probleme im Bereich der Wirtschaftsinformatik beziehen.

Aufgabenstellungen aus in der Qualifikationsphase erbrachten Leistungen dürfen nicht Gegenstand der mündlichen Prüfung sein.

In der mündlichen Prüfung ist der Einsatz von Hard- und Software möglich. Hierzu muss sichergestellt sein, dass dem Prüfling

- − bei eventuell auftretenden Funktionsstörungen der Hard- und Software keine Nachteile entstehen
- − die Nutzungssituation von der Unterrichts- und Klausurpraxis her vertraut ist
- − nur prüfungsrelevante Informationen zugänglich sind und
- − deutlich gemacht wird, dass die Dokumentation der erbrachten Leistungen zur Aufgabenstellung gehört.

Die mündliche Prüfung enthält zwei gleichwertige Elemente, durch die einerseits die Fähigkeit zum Vortrag andererseits die Fähigkeit zur Beteiligung am Prüfungsgespräch überprüft werden kann.

#### **1. Teil: Der Schülervortrag**

l

Für den Schülervortrag wird dem Prüfling eine Aufgabenstellung schriftlich vorgelegt, die sich an einer betriebswirtschaftlichen Problemsituation orientiert. Die Aufgabenstellung umfasst die in der EPA beschriebenen drei Anforderungsbereiche<sup>8</sup> hinsichtlich Aufgabenschwierigkeit und -komplexität. Sie muss so angelegt sein, dass es

<sup>&</sup>lt;sup>7</sup> Vgl. Einheitliche Prüfungsanforderungen in der Abiturprüfung Berufliche Informatik, Abschnitt 1.2 und 4.1; Beschluss der Kultusministerkonferenz vom 01.06.1979 i. d. F. vom 10.05.2007.

<sup>&</sup>lt;sup>8</sup>Vgl. Einheitliche Prüfungsanforderungen in der Abiturprüfung Berufliche Informatik, S. 19 ff.; Beschluss der Kultusministerkonferenz vom 01.06.1979 i. d. F. vom 10.05.2007.

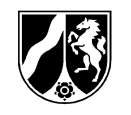

dem Prüfling grundsätzlich möglich ist, jede Notenstufe zu erreichen. Für die Bearbeitung wird in der Regel eine halbstündige Vorbereitungszeit gewährt.

Die Aufgabenstellung soll nach Umfang und Komplexität in einem angemessenen Verhältnis zur Vorbereitungs- und Prüfungszeit stehen. Dabei sind sehr umfangreiche Detaildarstellungen zu vermeiden. Die Aufgabe muss für die Bearbeitung in Form eines zusammenhängenden Vortrags geeignet sein. Art und Umfang der erwarteten Leistung müssen für die Prüflinge erkennbar sein.

Der Prüfling soll seine Ergebnisse in einem strukturierten und freien Vortrag präsentieren; die Ergebnisse der Vorbereitung kann er dazu nutzen.

#### **2. Prüfungsteil: Das Prüfungsgespräch**

Die Prüferin/der Prüfer führt im Anschluss an den Schülervortrag mit dem Prüfling ein Gespräch, das größere fachliche Zusammenhänge erschließt. Es ist nicht zulässig, zusammenhanglose Einzelfragen aneinander zu reihen oder etwaige Lücken des Schülervortrages aufzugreifen.

#### **Bewertung der mündlichen Prüfungsleistungen**

Bei der Bewertung der mündlichen Prüfungsleistung sollen neben den zuvor beschriebenen Inhalten und Kompetenzen vor allem folgende Kriterien berücksichtigt werden:

- − die Fähigkeit, in der gegebenen Zeit für die gestellte Aufgabe ein Ergebnis zu finden und es in einem Kurzvortrag angemessen darzulegen
- − fachliche Inhalte klar, differenziert und strukturiert auszudrücken
- − eigene sach- und problemgerechte Beiträge einzubringen
- − die Beherrschung der Fachsprache und die sachgerechte Anwendung fachspezifischer Methoden und Verfahren
- − Fähigkeit zur Einordnung in größere fachliche und fachübergreifende Zusammenhänge
- − die eigenständige Auseinandersetzung mit Sachverhalten und Problemen
- − die begründete eigene Stellungnahme/Beurteilung/Wertung
- − die Fähigkeit zur flexiblen und angemessenen Reaktion auf Fragen und Impulse.

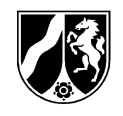

### **5.2 Zweite Teilprüfung der schriftlichen Berufsabschlussprüfung**

Die folgenden Hinweise zum zweiten Teil der schriftlichen Berufsabschlussprüfung gelten für die Bildungsgänge

- − D12 der APO-BK "Kaufmännische Assistentin/AHR, Kaufmännischer Assistent/AHR in der Akzentuierung Betriebsorganisation" und
- − D13 der APO-BK "Technische Assistentin für Betriebsinformatik/AHR, Technischer Assistent für Betriebsinformatik/AHR"<sup>9</sup>.

Grundsätzlich gelten für den zweiten Teil der schriftlichen Berufsabschlussprüfung bei den beiden oben genannten Bildungsgängen die Bestimmungen der APO-BK, Anlage D §§ 28 bis 41 und hier insbesondere die §§ 35 und 36.

Die schriftliche Berufsabschlussprüfung bezieht sich auf die im Unterricht der Jahrgangsstufen 13 und 14 vermittelten Inhalte. Die Prüfung ist so zu stellen, dass sie in einem Zeitumfang von drei Zeitstunden bearbeitet werden kann. Es ist nicht zulässig, eine Prüfung zu stellen, die sich ausschließlich auf nur eine Jahrgangsstufe bezieht.

Ein Prüfungsvorschlag besteht aus höchstens drei Prüfungsaufgaben, die alle bearbeitet werden müssen. Diese sind in einen gemeinsamen beruflichen Handlungsrahmen einzubinden. Jede Prüfungsaufgabe ist in der Regel wieder in Teilaufgaben zu untergliedern, wobei jeweils Art und Umfang der erwarteten Leistung für den Prüfling deutlich erkennbar sein müssen. Prüfungsaufgaben und auch Teilaufgaben einer Prüfungsaufgabe müssen unabhängig von den Ergebnissen der vorhergehenden Aufgaben bzw. Teilaufgaben lösbar sein.

Der Prüfungsvorschlag muss alle drei Anforderungsbereiche angemessen berücksichtigen. Zudem ist dem Vorschlag ein Erwartungshorizont einschließlich Bewertungskriterien beizufügen.

Die schriftliche Prüfung bezieht sich auf die berufstheoretischen Inhalte des Faches Wirtschaftsinformatik mit den Dimensionen

- − Modellierungstechniken
- − Implementierung

l

- − Informatiksysteme und
- − Möglichkeiten und Grenzen der Wirtschaftsinformatik

Als Aufgabenarten für die schriftliche Berufsabschlussprüfung kommen beispielsweise in Betracht:

- − Modellierung einer gegebenen beruflichen Ausgangslage
- − Implementierung eines bereits modellierten Sachverhaltes
- − Darstellung, Erläuterung und sachgerechte Anwendung von informatorischen Begriffen und Verfahren zur Ableitung einer Sollkonzeption

<sup>&</sup>lt;sup>9</sup> Aufgrund der hohen Affinität von Wirtschaftsinformatik und Betriebsinformatik können die folgenden Ausführungen auf beide Fächer bezogen werden.

l

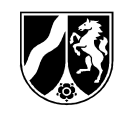

- − Beurteilung und Erweiterung vorhandener Anwendungen und oder informatorischer Lösungsansätze
- − Beschreibung, Analyse und Bewertung gegebener informatorischer Lösungsansätze und Modelle

In der Prüfung ist der Einsatz von Hard- und Software möglich. Hierzu muss sichergestellt sein, dass dem Prüfling

- − bei eventuell auftretenden Funktionsstörungen der Hard- und Software keine Nachteile entstehen
- − die Nutzungssituation von der Unterrichts- und Klausurpraxis her vertraut ist
- − nur prüfungsrelevante Informationen zugänglich sind und
- − deutlich gemacht wird, dass die Dokumentation der erbrachten Leistungen zur Aufgabenstellung gehört (Beweispflicht durch Ausdruck und Unterschrift).

#### **Bewertung der schriftlichen Prüfungsleistung**

Die Bewertung der von den Prüflingen erbrachten Prüfungsleistung erfolgt unter Bezug auf den Erwartungshorizont mit den dort angegebenen Bewertungskriterien.

### **5.3 Beitrag des Faches zur praktischen Berufsabschlussprüfung**

Die folgenden Hinweise zum Beitrag des Faches für die praktische Berufsabschlussprüfung gelten für die Bildungsgänge

- − D12 der APO-BK "Kaufmännische Assistentin / AHR Kaufmännischer Assistent / AHR in der Akzentuierung Betriebsorganisation" und
- − D13 der APO-BK "Technische Assistentin für Betriebsinformatik / AHR Technischer Assistent für Betriebsinformatik / AHR<sup>"10</sup>.

Grundsätzlich gilt für die Durchführung der praktischen Berufsabschlussprüfung bei den beiden oben genannten Bildungsgängen der § 37 APO BK Anlage D. Die Grundlagen der Aufgabengestaltung sind in den Handreichungen zur praktischen Prüfung für die Assistentenbildungsgänge genannt.

<sup>&</sup>lt;sup>10</sup>Aufgrund der hohen Affinität von Wirtschaftsinformatik und Betriebsinformatik können die folgenden Ausführungen auf beide Fächer bezogen werden.